# **Колледж коммерции, технологий и сервиса**

 УТВЕРЖДЕНО протокол заседания ученого совета от 01.11.2021 г., № 3

# **РАБОЧАЯ ПРОГРАММА УЧЕБНОЙ ПРАКТИКИ**

# **ПМ.01 Разработка модулей программного обеспечения для компьютерных систем**

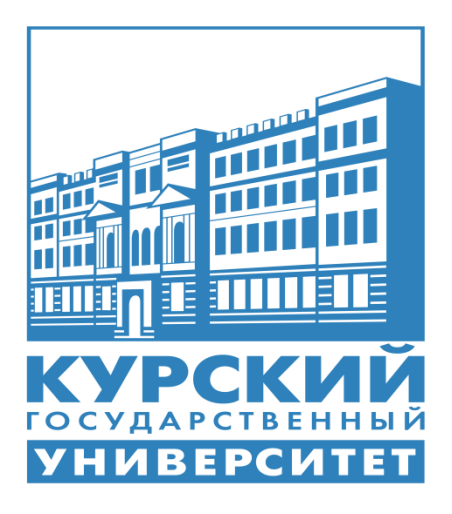

Курск 2021

Рабочая программа учебной практики разработана на основе Федерального государственного образовательного стандарта по специальности среднего профессионального образования (далее – СПО) **09.02.07 Информационные системы и программирование**.

Организация – разработчик: ФГБОУ ВО «Курский государственный университет».

Разработчик:

Бобрышева В.В. – преподаватель колледжа коммерции, технологий и сервиса ФГБОУ ВО «Курский государственный университет».

### **1. Цели учебной практики УП.01.01**

Целями учебной практики являются закрепление, расширение, углубление и систематизация теоретической подготовки обучающегося, приобретение им практических навыков и компетенций, полученных при освоении специальных дисциплин на основе изучения деятельности конкретной организации, а также на приобретение практического опыта самостоятельной профессиональной деятельности.

# **2. Задачи учебной практики УП.01**

Задачами учебной практики УП.01 являются:

- 1. развитие профессионального мышления;
- 2. приобретение практических умений по:
	- измерению характеристик программного проекта;
	- использованию основных методологий процессов разработки программного обеспечения;
	- оптимизации программного кода с использованием специализированных программных средств.

# **3. Место учебной практики в структуре ППССЗ**

На освоение учебной практики **УП.01.01** учебным планом отводится 144 часа, которые отрабатываются в пятом и шестом семестрах третьего года обучения в **ПМ.01** *Разработка модулей программного обеспечения для компьютерных систем.*

Учебная практика **УП.01.01** базируется на основе междисциплинарного курса модуля **ПМ.01** *«Разработка модулей программного обеспечения для компьютерных систем».*

Для освоения данной практики студенту необходимо

# **иметь практический опыт:**

 разрабатывать алгоритм решения поставленной задачи и реализовывать его средствами автоматизированного проектирования;

 разрабатывать код программного продукта на основе готовой спецификации на уровне модуля;

разрабатывать мобильные приложения;

 использовать инструментальные средства на этапе отладки программного продукта;

проводить тестирование программного модуля по определенному сценарию;

 использовать инструментальные средства на этапе тестирования программного продукта;

 анализировать алгоритмы, в том числе с применением инструментальных средств;

осуществлять рефакторинг и оптимизацию программного кода.

#### **уметь:**

 формировать алгоритмы разработки программных модулей в соответствии с техническим заданием;

- оформлять документацию на программные средства;
- оценка сложности алгоритма;
- создавать программу по разработанному алгоритму как отдельный модуль;

 осуществлять разработку кода программного модуля на языках низкого уровня и высокого уровней в том числе для мобильных платформ;

- выполнять отладку и тестирование программы на уровне модуля;
- применять инструментальные средства отладки программного обеспечения;
- выполнять оптимизацию и рефакторинг программного кода;
- работать с системой контроля версий;

 осуществлять разработку кода программного модуля на современных языках программирования.

**знать:** 

основные этапы разработки программного обеспечения;

 основные принципы технологии структурного и — объектно-ориентированного программирования;

- актуальная нормативно-правовая база в области документирования алгоритмов;
- знание АРI современных мобильных операционных систем;
- основные принципы отладки и тестирования программных продуктов;
- инструментарий отладки программных продуктов;
- способы оптимизации и приемы рефакторинга;
- инструментальные средства анализа алгоритма;
- методы организации рефакторинга и оптимизации кода;
- принципы работы с системой контроля версий.

Прохождение данной практики предшествует освоению производственной практики входящей в **ПП.01.01** *«Производственная практика (практика по профилю специальности)»,* а также изучению профессионального модуля **ПМ.02** *«***Осуществление интеграции программных модулей», ПМ.04 «Сопровождение и обслуживание программного обеспечения компьютерных сетей», ПМ.11 «Разработка, администрирование и защита баз данных».**

#### **4. Формы проведения учебной практики**

Учебная практика УП.01.01 проводится в индивидуальной форме колледжа коммерции, технологий и сервиса ФГБОУ ВО «Курский государственный университет»

#### **5. Место и время проведения учебной практики УП.01**

Учебная практика **УП. 01.01** проводится в лаборатории «Программного обеспечения и сопровождения компьютерных систем» колледжа коммерции, технологий и сервиса ФГБОУ ВО «Курский государственный университет».

Учебная практика **УП. 01.01** проводится в 5 и 6 семестрах (в соответствии с учебным планом). Концентрированно, в один период.

#### **6. Компетенции обучающегося, формируемые в результате прохождения учебной практики УП.01**

В результате прохождения учебной практики УП.01.01 обучающийся должен приобрести следующие практические навыки, умения, общие и профессиональные компетенции:

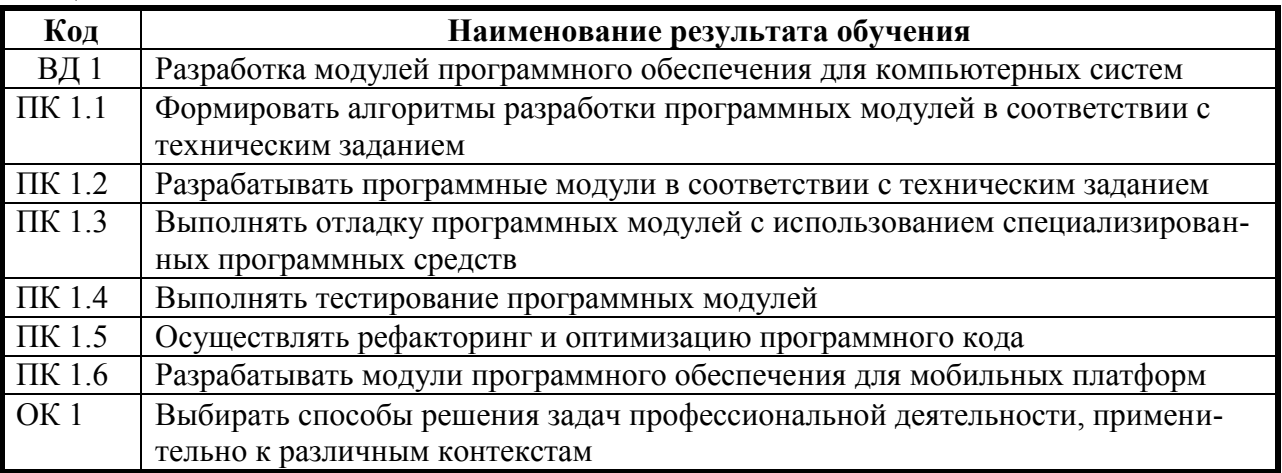

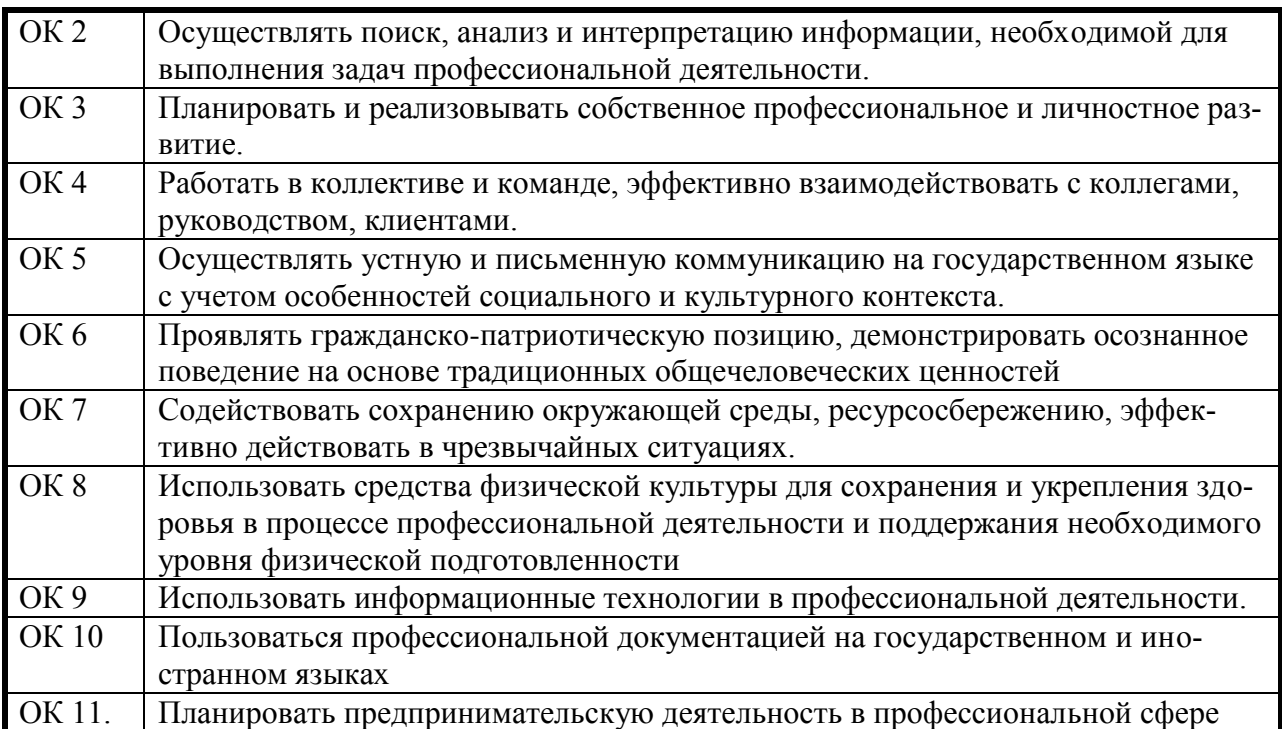

# **7. Структура и содержание учебной практики УП.01.01**

Общая трудоемкость учебной практики составляет 144 часа.

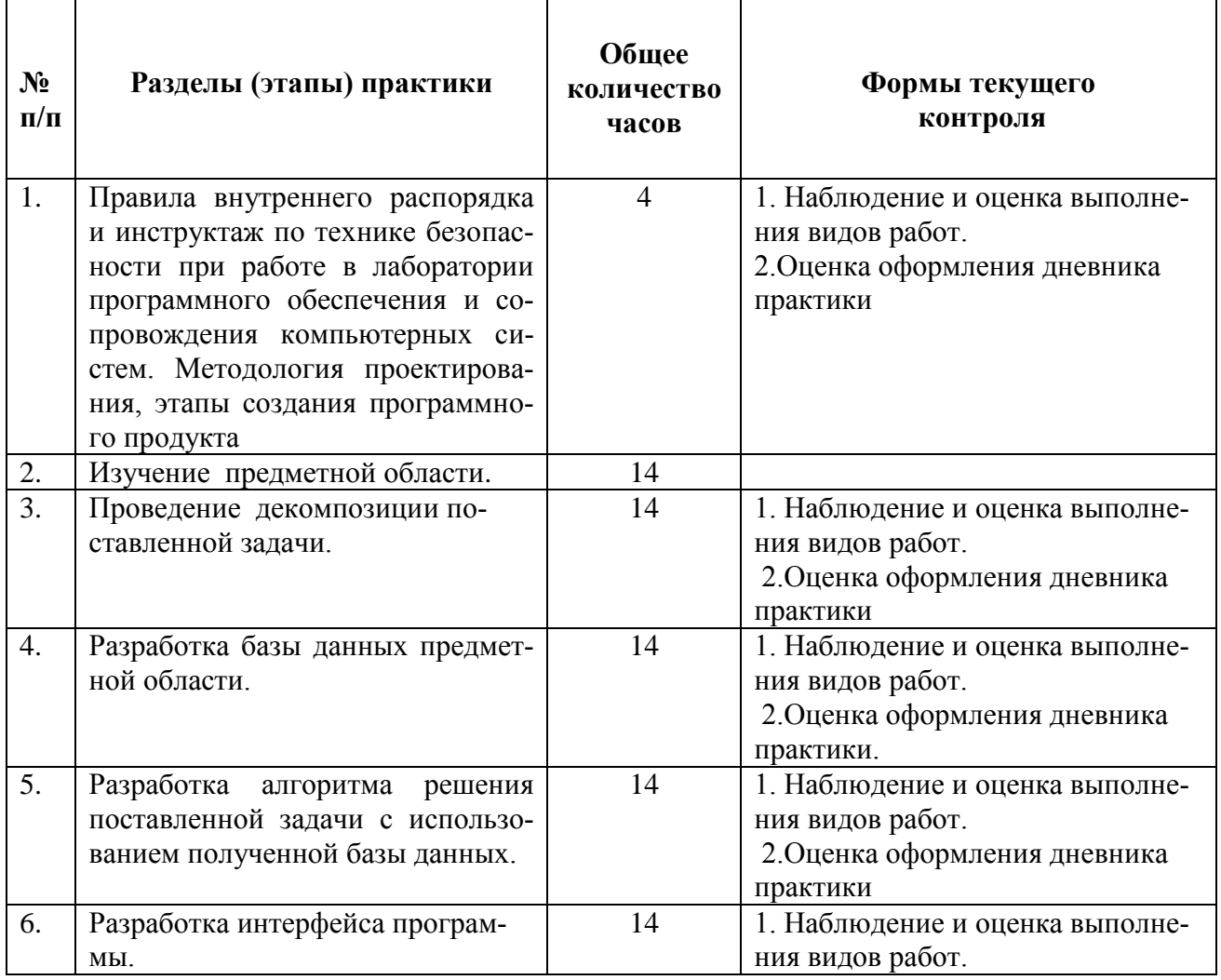

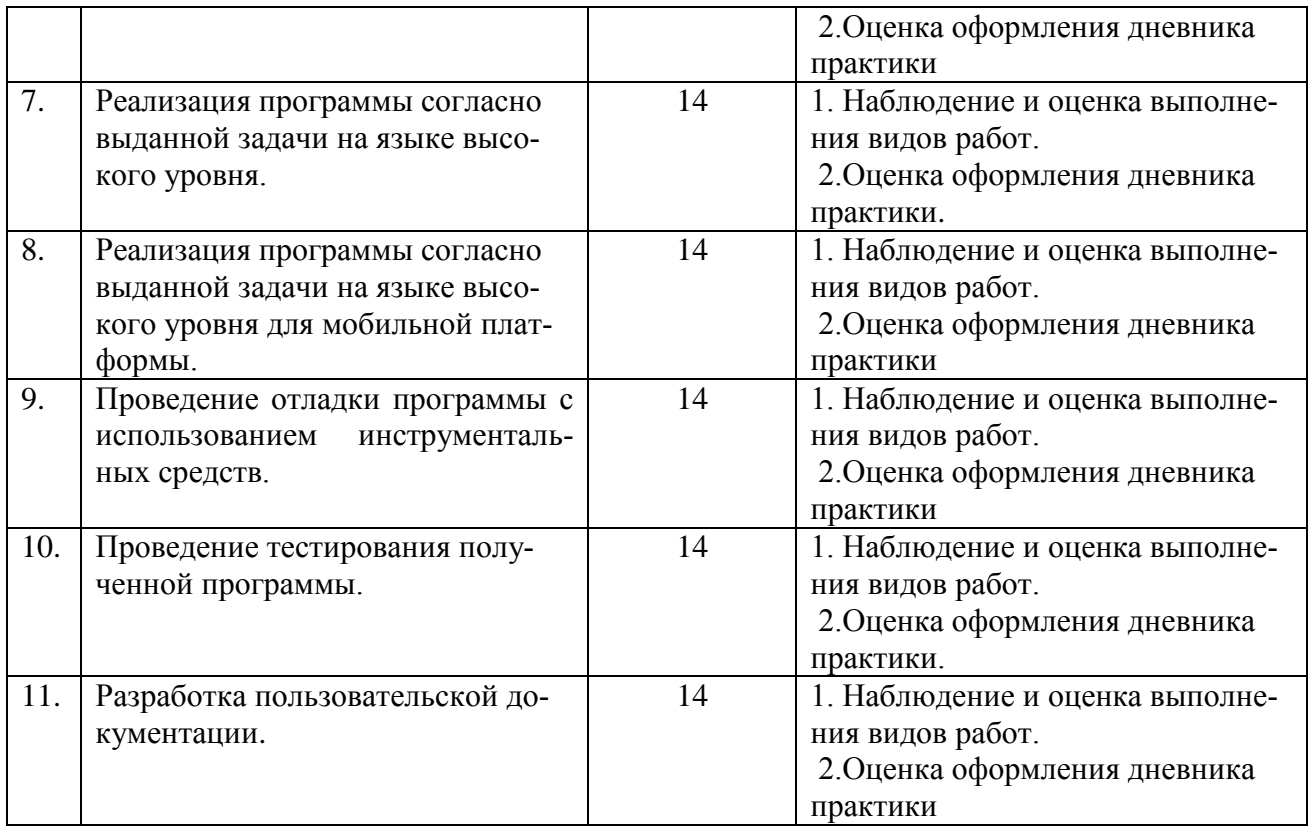

#### **8. Образовательные, научные технологии, используемые на учебной практике**

В процессе прохождения учебной практики должны применяться следующие научно-исследовательские и научно-производственные технологии: наблюдение, беседа, сбор, первичная обработка, систематизация и анализ материалов, описание полученного на практике опыта в отчете, а также специальные методики проведения научных и практических исследований в области Разработка модулей программного обеспечения.

# **9. Учебно-методическое обеспечение самостоятельной работы обучающихся на учебной практике**

#### *Контрольные вопросы для проведения текущей аттестации по разделам (этапам) практики, осваиваемым студентом самостоятельно.*

- 1. Опишите основные понятия системного программирования.
- 2. Опишите жизненный цикл системного программного продукта.
- 3. В чем заключается техническое задание программного продукта.
- 4. Из чего должен состоять текст программы.
- 5. Какие пункты должны содержать в описании программы.
- 6. Программа и методика испытаний.
- 7. Пояснительная записка. Описание применения.
- 8. Перечислите этапы составления плана разработки системного программного продукта.
- 9. Перечислите этапы разработки прикладного программного продукта.
- 10. Опишите жизненный цикл прикладного программного продукта.
- 11. Основные понятия теории ООП.
- 12. Структурированные типы данных.
- 13. Понятие класса.
- 14. Перечислите этапы разработки прикладного программного продукта.
- 15. Приведите характеристику языков программирования для создания прикладных программ.
- 16. Приведите характеристику языков низкого уровня.
- 17. Приведите характеристику языков высокого уровня.
- 18. Приведите характеристику объектно-ориентированных языков.
- 19. Синтаксис языка С#. Основные конструкции языка С#.
- 20. Типы данных С#. Константы, переменные.
- 21. Перечислите этапы тестирования прикладных программных модулей.

#### *Контрольные задания для проведения текущей аттестации по разделам (этапам) практики, осваиваемым студентом самостоятельно.*

Разработать алгоритм линейной программы и реализовать его средствами автоматизированного проектирования

- 1. Даны x, y, z. Вычислить a, b, если:  $a =$  $3 + e^{y-1}$ ;  $b = 1 + |y-x| +$  $(y-x)^2$ +  $|y-x|^3$  .  $1 + x |y-tgz|$  ;  $b = 1 + |y-x| +$  2 + 3
- 2. Даны x, y, z. Вычислить a, b, если:  $a = y + \frac{x}{y^2 + |x^2/y + x/4|}$ ;  $b = (1 + \frac{t g^2 z}{2})^{0.4}$ . 3. Даны x, y, z. Вычислить a, b, если:  $a = \frac{2 \cos(x - \pi/6)}{1/2}$ ;  $b = 1 + \frac{z^2}{2}$  $\frac{1}{2} + \sin y$  ;  $b = 1 + \frac{2}{3 + z/5}$ . 4. Даны x, y, z. Вычислить a, b, если:  $a = \frac{1 + \sin^2(x + y)}{2 + |x - 2x/(1 + xy)|} + x$ ;  $b = \cos^2(\arctg1/z)$ . 5. Даны x, y, z. Вычислить a, b, если:  $a = \ln | (y - \sqrt{|x|}) (x$ y  $\frac{y}{z + x^2/4}$  ) |; b=x - x<sup>2</sup>/3 + x<sup>5</sup>/5.

Разработать алгоритм разветвляющийся структуры и реализовать его средствами автоматизированного проектирования

1. Дано действительное число x. Вычислить F, если:

 $\begin{array}{cc} \n\begin{array}{ccc} \n0 & \text{oppu} \n\end{array} & \n\begin{array}{ccc} x \leq 0, \n\end{array} \n\end{array}$  $F = \begin{cases} x^2 - x, \\ m p u \end{cases}$   $\max 0 \le x < 1$ ,  $\left(x^3 - \sin \pi x^2\right)$ , в остальных случаях. 2. Дано действительное число x. Вычислить F, если:  $\begin{cases} 0, & \text{при } x < 0, \end{cases}$  $F = \{x, \mod 0 \le x \le 1,$ x 4 , в остальных случаях. 3. Написать программу для вычисления:  $\int \cos^2 x + \sin^2 x$ , при  $1 < x \le 2$ ,  $|(x|)^{0.5}$ , при  $x \le 1$ ,  $F = \{ \ln x, \quad \text{IPW } 2 \leq x \leq 10, \}$  $\frac{\lg x}{\lg x}$ , при  $x \ge 10$ .  $x+1.67$ 4.Написать программу для вычисления:  $\int x^2 + 4x + 5$ , при x <1.5,

$$
|X + 4X + 5|, \t\t \text{hpt } X < 1.5, |1/(x^3 + 8x + 1.8), \t\t \text{hpt } 1.5 \le x \le 8.5,
$$

$$
F = \begin{cases} \n\frac{1}{2} & \text{if } |((|x-1|)^{0.5} - (|x|)^{1/3})/(1+|x|) \text{, } \text{ppn 8.5} < x < 100, \\ \text{arctg } x \text{, } \text{ppn x } \ge 100. \n\end{cases}
$$

Разработать алгоритм циклической структуры и реализовать его средствами автоматизированного проектирования

1. **Blниcluth:**  
10  

$$
S=\sum(x_i^3+8)^{0.5}
$$
, rqe  $x_i=x_{i-1}+dx^2$ ; x1=2; dx=0.2.

2. Вычислить:

$$
D=\sum_{j=1}^8(x_j^2+1.5)/(|x_j|+10)\;,\;r\hbox{, for}\;\;x_j=x_{j-1}+dx;\;x_1=2;\;dx=1.
$$

3. Вычислить:

15

R= 
$$
\Pi \sin x_i^2
$$
, rqe x<sub>i</sub>=x<sub>i-1</sub>+dx; dx=0.1; x<sub>1</sub>=1.  
i=1

4. Вычислить:

$$
10\quad
$$

B= (xi+yi)/(|x<sup>i</sup> |+|y<sup>i</sup> |), где xi=xi-1+dx; yi=yi-1+dy; dx=0.5; i=1 dy=0.2; x1=1; y1=0.5.

5. Вычислить:

10  
\nP= 
$$
\Pi x_i^2/y_i^2
$$
+ |x\_i|, r<sub>4</sub>re  $x_i=x_{i-1}+dx$ ;  $y_i=y_{i-1}+dy$ ;  $dx=0.1$ ;  $dy=0.2$ ;  $x_1=3$ ;  $y_1=2$ .

6. Вычислить: 10

F=
$$
\sum x_i^2 + x_i + 7
$$
, r<sub>i</sub> = x<sub>i</sub>=x<sub>i-1</sub> + dx; x<sub>1</sub>=2; dx=0.1 .  
i=1

7. 
$$
\text{Bhuucj} = 10
$$

- $S = \sum x_i + 5.3$ , где  $x_i = x_{i-1} + dx$ ;  $x_i = 3$ ; dx=0.2.  $i=1$
- 8. Вычислить:

$$
R = \sum_{i=1}^{20} \cos x_i^2
$$
, rge x<sub>i</sub>=x<sub>i-1</sub>+dx; dx=0.3; x<sub>1</sub>=2.

9. Вычислить: 12  $A = \sum ctg x_i^3$ , где  $x_i = x_{i-1} + dx$ ; dx=0.1; x<sub>1</sub>=1.  $i=1$ 

# **10. Формы промежуточной аттестации (по итогам практики)**

Формой отчетности по итогам практики является дифференцированный зачет.

# **11. Учебно-методическое и информационное обеспечение учебной практики**

# **Основные источники:**

1. Гниденко, И. Г. Технология разработки программного обеспечения : учебное пособие для среднего профессионального образования / И. Г. Гниденко, Ф. Ф. Павлов, Д. Ю. Федоров. — Москва : Издательство Юрайт, 2020. — 235 с. — (Профессиональное образование). — ISBN 978-5-534-05047-9. — Текст : электронный // ЭБС Юрайт [сайт]. — URL: https://urait.ru/bcode/453640.

2. Проектирование информационных систем : учебник и практикум для среднего профессионального образования / Д. В. Чистов, П. П. Мельников, А. В. Золотарюк, Н. Б. Ничепорук ; под общей редакцией Д. В. Чистова. — Москва : Издательство Юрайт, 2020. — 258 с. — (Профессиональное образование). — ISBN 978-5-534-03173-7. — Текст : электронный // ЭБС Юрайт [сайт]. — URL: https://urait.ru/bcode/452680.

3. Казарин, О. В. Основы информационной безопасности: надежность и безопасность программного обеспечения : учебное пособие для среднего профессионального образования / О. В. Казарин, И. Б. Шубинский. — Москва : Издательство Юрайт, 2020. — 342 с. — (Профессиональное образование). — ISBN 978-5-534-10671-8. — Текст : электронный // ЭБС Юрайт [сайт]. — URL: https://urait.ru/bcode/456792.

4. Соколова, В. В. Разработка мобильных приложений : учебное пособие для среднего профессионального образования / В. В. Соколова. — Москва : Издательство Юрайт, 2020. — 175 с. — (Профессиональное образование). — ISBN 978-5-534-10680-0. — Текст : электронный // ЭБС Юрайт [сайт]. — URL: https://urait.ru/bcode/456795.

5. Кувшинов, Д. Р. Основы программирования : учебное пособие для среднего профессионального образования / Д. Р. Кувшинов. — Москва : Издательство Юрайт, 2020. — 105 с. — (Профессиональное образование). — ISBN 978-5-534-07560-1. — Текст : электронный // ЭБС Юрайт [сайт]. — URL: https://urait.ru/bcode/454780.

6. Трофимов, В. В. Основы алгоритмизации и программирования : учебник для среднего профессионального образования / В. В. Трофимов, Т. А. Павловская ; под редакцией В. В. Трофимова. — Москва : Издательство Юрайт, 2020. — 137 с. — (Профессиональное образование). — ISBN 978-5-534-07321-8. — Текст : электронный // ЭБС Юрайт [сайт]. — URL: https://urait.ru/bcode/454452.

#### **Дополнительные источники:**

1. Черткова, Е. А. Программная инженерия. Визуальное моделирование программных систем: учебник для среднего профессионального образования / Е. А. Черткова. — 2-е изд., испр. и доп. — М.: Юрайт, 2020. — 147 с. — (Профессиональное образование). — ISBN 978-5-534-09823-5. — Текст: электронный // Образовательная платформа Юрайт [сайт]. — URL: https://urait.ru/bcode/493226.

2. Тузовский, А. Ф. Проектирование и разработка web-приложений: учебное пособие для среднего профессионального образования / А. Ф. Тузовский. — М.: Юрайт, 2022. — 218 с. — (Профессиональное образование). — ISBN 978-5-534-10017-4. — Текст: электронный // Образовательная платформа Юрайт [сайт]. — URL: https://urait.ru/bcode/495109.

#### **Интернет ресурсы:**

1. ГОСТ 19.201-78 ЕСПД. Техническое задание. Требования к содержанию и оформлению.– Введ. 1980. – 01.01. – М.: Изд-во стандартов СССР, 1978. – 10с. URL: https://docs.cntd.ru/document/1200007648?ysclid=l6uu9rwlvk506444002

2. ГОСТ 19.701-90 ЕСПД Схемы алгоритмов, программ, данных и систем. Условные обозначения и правила выполнения URL: http://docs.cntd.ru/document/9041994 .

г) программное обеспечение:

Microsoft Windows Win10Pro (64) Акт приема-передачи от 31 июля 2017, контракт №0344100007517000020-0008905-01;

Microsoft Windows XP Professional Open License: 47818817;

Microsoft Office Professional Plus 2007 Open License:43219389;

7-Zip Свободная лицензия GNU LGPL;

Adobe Acrobat Reader DC Бесплатное программное обеспечение;

Google Chrome Свободная лицензия BSD;

Code::Blocks Свободная лицензия GNU GPLv3;

Учебный комплект КОМПАС-3D V12 MCAD Лицензионное соглашение Кк-11-00122;

Photoshop Extended Cs5 12.0 Win AOO Software License Certificate: 65049824;

Audacity Свободная лицензия GNU GPL 2;

VirtualDub Свободная лицензия GPL;

MySQL Workbench Cвободная лицензия GNU GPL;

Far manager Свободная лицензия BSDL;

Mozilla Firefox Свободное программное обеспечение [GNU](https://ru.wikipedia.org/wiki/GNU_General_Public_License) GPL и [GNU LGPL\)](https://ru.wikipedia.org/wiki/GNU_Lesser_General_Public_License); МФУ Canon i-sensys MF 4410 – 1 шт.; мультимедийный проектор NEC v260 – 1 шт.; экран – 1 шт., маркерная доска – 1 шт.,

# **12. Материально-техническое обеспечение учебной практики**

Технические средства обучения:

компьютеры, с дополнительными периферийными устройствами (наушники, колонки, микрофон), объединенные в локальную сеть и обеспеченные выходом в Интернет; необходимое лицензионное программное обеспечение.

Программа составлена в соответствии с требованиями ФГОС СПО.